# **PyOpenload Documentation**

*Release 0.4*

**Mohaned Magdy**

**Jun 08, 2019**

# Contents:

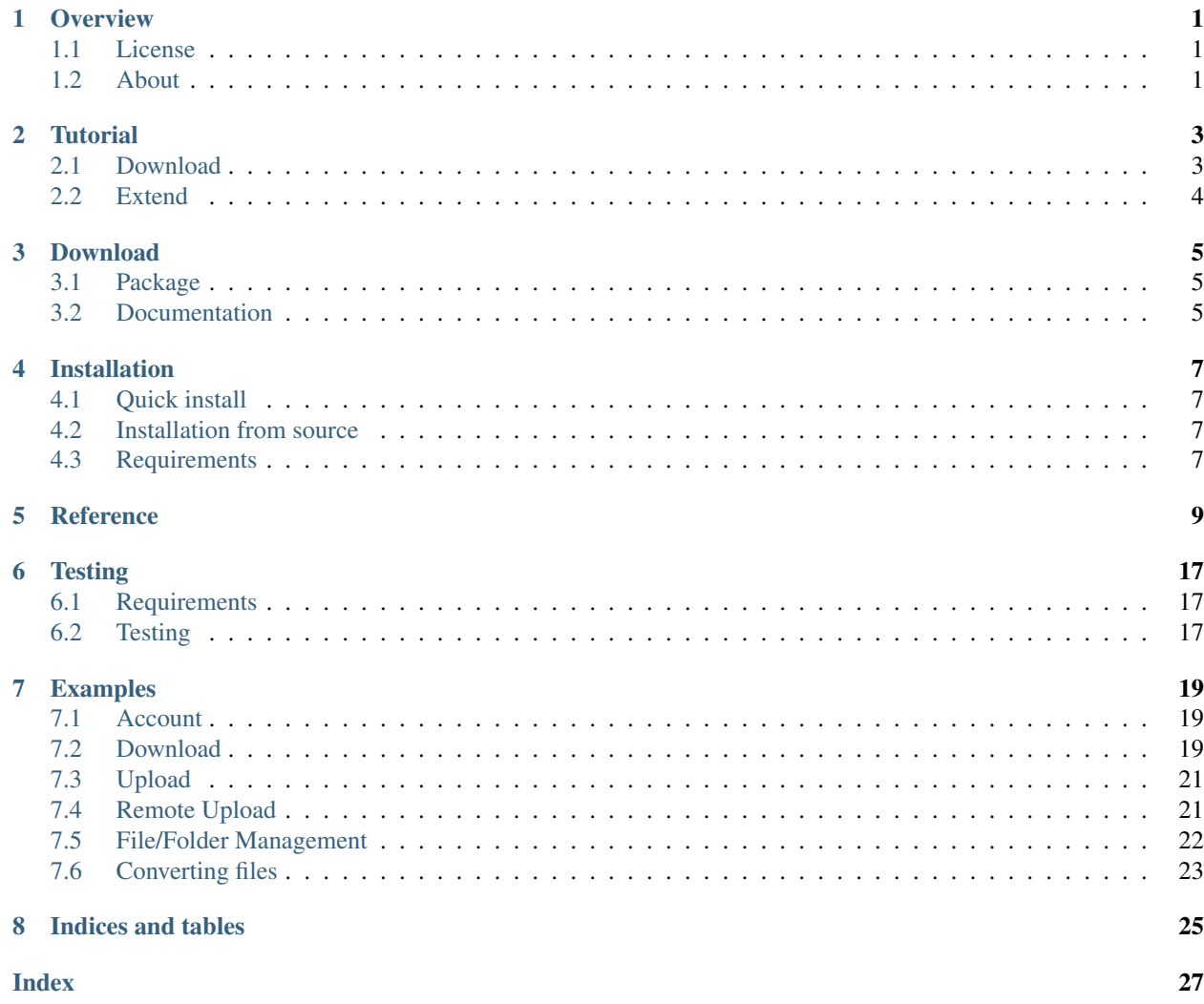

**Overview** 

<span id="page-4-0"></span>PyOpenload is a python wrapper for [Openload.co](https://openload.co) [API.](https://openload.co/api)

With PyOpenload you can manage your openload.co account (Access account info, Upload files, ...) with no need to understand how to use [Openload.co](https://openload.co) [API.](https://openload.co/api)

Learn more about what you can do at [Openload.co](https://openload.co) [API.](https://openload.co/api)

## <span id="page-4-1"></span>**1.1 License**

PyOpenload is released under the [MIT License,](https://choosealicense.com/licenses/mit/) and is fully open-source. See the actual LICENSE file distributed with the software for details of the license.

### <span id="page-4-2"></span>**1.2 About**

PyOpenload is maintained by:

• [Mohaned Magdy](https://github.com/mohan3d)

### **Tutorial**

### <span id="page-6-1"></span><span id="page-6-0"></span>**2.1 Download**

PyOpenload doesn't download given file id, but gives us direct download url in two steps.

- 1) Generate a download token.
- 2) Get direct download url.

```
from __future__ import print_function
from openload import OpenLoad
# ----------- OpenLoad instance -----------
username = 'FTP Username/API Login'
key = 'FTP Password/API Key'
ol = OpenLoad(username, key)
# ------------- Generate token ------------
file_id = 'Id of the file will be downloaded'
# Get a download ticket and captcha url.
preparation_resp = ol.prepare_download(file_id)
ticket = preparation_resp.get('ticket')
# Sometimes no captcha is sent in openload.co API response.
captcha_url = preparation_resp.get('captcha_url')
if captcha_url:
    # Solve captcha.
    captcha_response = solve_captcha(captcha_url)
else:
    captcha_response = ''
```
(continues on next page)

(continued from previous page)

```
------ Get direct download url --------
download_resp = ol.get_download_link(file_id, ticket, captcha_response)
direct_download_url = download_resp.get('url')
# Process download url.
download(direct_download_url)
```
You must provide implementation of solve captcha and download functions.

### <span id="page-7-0"></span>**2.2 Extend**

### **2.2.1 Upload large files**

Large files (cannot fit into ram) can be uploaded using requests-toolbelt MultipartEncoder.

Install requests-toolbelt.

```
$ pip install requests-toolbelt
```

```
class MyOpenLoad(OpenLoad):
def upload_large_file(self, file_path, **kwargs):
    response = self.update\_link(**kwargs)upload_url = response['url']
   _, file_name = os.path.split(file_path)
   with open(file_path, 'rb') as upload_file:
        data = encoder.MultipartEncoder({
            "files": (file_name, upload_file, "application/octet-stream"),
        })
       headers = {"Prefer": "respond-async", "Content-Type": data.content_type}
        response_json = requests.post(upload_url, headers=headers, data=data).json()
    self._check_status(response_json)
   return return response_json['result']
ol = MyOpenLoad('login', 'key')
uploaded_file_info = ol.upload_large_file('FILE_PATH')
print(uploaded_file_info)
```
Note: Upload large files code [contributed](https://github.com/mohan3d/PyOpenload/issues/5#issuecomment-325543121) by [playmusic9.](https://github.com/playmusic9)

# Download

# <span id="page-8-1"></span><span id="page-8-0"></span>**3.1 Package**

Source: <https://pypi.org/project/pyopenload/> or <https://pypi.python.org/pypi/pyopenload/> Github: <https://github.com/mohan3d/PyOpenload/>

# <span id="page-8-2"></span>**3.2 Documentation**

PDF: <https://media.readthedocs.org/pdf/pyopenload/latest/pyopenload.pdf> HTML: <https://media.readthedocs.org/htmlzip/pyopenload/latest/pyopenload.zip>

## Installation

### <span id="page-10-1"></span><span id="page-10-0"></span>**4.1 Quick install**

Get PyOpenload from the [Python Package Index.](https://pypi.python.org/pypi/pyopenload/)

or install it with pip

\$ pip install PyOpenload

You can install the latest version (at github.com).

\$ pip install git+https://github.com/mohan3d/PyOpenload

## <span id="page-10-2"></span>**4.2 Installation from source**

### **4.2.1 Github**

• Clone the PyOpenload repository

\$ git clone https://github.com/mohan3d/PyOpenload.git

- Change directory to PyOpenload
- Run python setup.py install

## <span id="page-10-3"></span>**4.3 Requirements**

### **4.3.1 Requests**

[requests](http://docs.python-requests.org/) is the only required dependency.

### **Reference**

#### <span id="page-12-1"></span><span id="page-12-0"></span>**class** openload.**OpenLoad**(*api\_login*, *api\_key*)

#### **classmethod \_check\_status**(*response\_json*)

Check the status of the incoming response, raise exception if status is not 200.

**Parameters response\_json** (dict) – results of the response of the GET request.

Returns None

**classmethod \_process\_response**(*response\_json*) Check the incoming response, raise error if it's needed otherwise return the incoming response\_json

Parameters **response\_json** (dict) – results of the response of the GET request.

Returns results of the response of the GET request.

#### Return type dict

#### **\_get**(*url*, *params=None*)

Used by every other method, it makes a GET request with the given params.

#### Parameters

- **url**  $(str)$  relative path of a specific service (account\_info, ...).
- **params** (dict, optional) contains parameters to be sent in the GET request.

Returns results of the response of the GET request.

#### Return type dict

#### **account\_info**()

Requests everything account related (total used storage, reward, . . . ).

#### Returns

dictionary containing account related info.

```
{
 "extid": "extuserid",
 "email": "jeff@openload.io",
 "signup_at": "2015-01-09 23:59:54",
 "storage_left": -1,
 "storage_used": "32922117680",
 "traffic": {
   "left": -1,
    "used_24h": 0
 },
 "balance": 0
}
```
#### Return type dict

**prepare\_download**(*file\_id*)

Makes a request to prepare for file download, this download preparation will be used before get download link method.

**Parameters**  $\text{file_id}(str) - \text{id}$  **of the file to be downloaded.** 

#### Returns

dictionary containing (ticket, captcha info, ...).

```
{
  "ticket": "72fA-_Lq8Ak~~1440353112~n~~0~nXtN3RI-nsEa28Iq",
  "captcha_url": "https://openload.co/dlcaptcha/b92eY_nfjV4.png",
  "captcha_w": 140,
  "captcha_h": 70,
  "wait_time": 10,
   "valid_until": "2015-08-23 18:20:13"
}
```
#### Return type dict

**get\_download\_link**(*file\_id*, *ticket*, *captcha\_response=None*)

Requests direct download link for requested file, this method makes use of the response of prepare\_download, prepare\_download must be called first.

#### Parameters

- **file id**  $(str) id$  of the file to be downloaded.
- **ticket**  $(s \tau r)$  preparation ticket is found in prepare download response, this is why we need to call prepare\_download before get\_download\_link.
- **captcha\_response** (str, optional) sometimes prepare\_download will have captcha url to be solved, first, this is the solution of the captcha.

#### Returns

dictionary containing (file info, download url, ...).

```
{
 "name": "The quick brown fox.txt",
 "size": 12345,
 "sha1": "2fd4e1c67a2d28fced849ee1bb76e7391b93eb12",
 "content_type": "plain/text",
 "upload_at": "2011-01-26 13:33:37",
 "url": "https://abvzps.example.com/dl/l/4spxX_-cSO4/
→The+quick+brown+fox.txt", (continues on next page)
```
(continued from previous page)

```
"token": "4spxX_-cSO4"
}
```
Return type dict

#### **file\_info**(*file\_id*)

Used to request info for a specific file, info like size, name, .....

```
Parameters \text{file_id}(str) - \text{File-ID}(s), single file or comma-separated (max. 50)
```
#### Returns

dictionary containing file(s) info, each key represents a file id.

```
{
   "72fA-_Lq8Ak3": {
     "id": "72fA-_Lq8Ak3",
      "status": 200,
      "name": "The quick brown fox.txt",
     "size": 123456789012,
     "sha1": "2fd4e1c67a2d28fced849ee1bb76e7391b93eb12",
     "content_type": "plain/text",
  },
   "72fA-_Lq8Ak4": {
      "id": "72fA-_Lq8Ak4",
      "status": 500,
      "name": "The quick brown fox.txt",
      "size": false,
      "sha1": "2fd4e1c67a2d28fced849ee1bb76e7391b93eb12",
      "content_type": "plain/text",
   },
   ...
 }
```
#### Return type dict

```
upload_link(folder_id=None, sha1=None, httponly=False)
     Makes a request to prepare for file upload.
```
Note: If folder id is not provided, it will make and upload link to the Home folder.

#### Parameters

- **folder\_id** (str, optional) folder-ID to upload to.
- **sha1** (str, optional) expected shal If shal of uploaded file doesn't match this value, upload fails.
- **httponly** (bool, optional) If this is set to true, use only http upload links.

#### Returns

{

}

dictionary containing (url: will be used in actual upload, valid\_until).

```
"url": "https://1fiafqj.oloadcdn.net/uls/nZ8H3X9e0AotInbU",
"valid_until": "2017-08-19 19:06:46"
```
#### Return type dict

<span id="page-15-0"></span>**upload\_file**(*file\_path*, *folder\_id=None*, *sha1=None*, *httponly=False*)

Calls upload\_link request to get valid url, then it makes a post request with given file to be uploaded. No need to call upload\_link explicitly since upload\_file calls it.

Note: If folder\_id is not provided, the file will be uploaded to Home folder.

#### Parameters

- **file\_path** (str) full path of the file to be uploaded.
- **folder\_id** (str, optional) folder-ID to upload to.
- **sha1** (str, optional) expected shal If shal of uploaded file doesn't match this value, upload fails.
- **httponly** (bool, optional) If this is set to true, use only http upload links.

#### Returns

dictionary containing uploaded file info.

```
{
   "content_type": "application/zip",
   "id": "0yiQTPzi4Y4",
   "name": 'favicons.zip',
   "sha1": 'f2cb05663563ec1b7e75dbcd5b96d523cb78d80c',
   "size": '24160',
   "url": 'https://openload.co/f/0yiQTPzi4Y4/favicons.zip'
}
```
#### Return type dict

**remote\_upload**(*remote\_url*, *folder\_id=None*, *headers=None*) Used to make a remote file upload to openload.co

Note: If folder\_id is not provided, the file will be uploaded to Home folder.

#### Parameters

- **remote\_url**  $(str)$  direct link of file to be remotely downloaded.
- **folder\_id** (str, optional) folder-ID to upload to.
- **headers** (dict, optional) additional HTTP headers (e.g. Cookies or HTTP Basic-Auth)

#### Returns

dictionary containing ("id": uploaded file id, "folderid").

```
{
    "id": "12",
    "folderid": "4248"
}
```
#### Return type dict

```
remote_upload_status(limit=None, remote_upload_id=None)
    Checks a remote file upload to status.
```
#### Parameters

- **limit** (int, optional) Maximum number of results (Default: 5, Maximum: 100).
- **remote\_upload\_id** (str, optional) Remote Upload ID.

#### Returns

dictionary containing all remote uploads, each dictionary element is a dictionary.

```
{
   "24": {
     "id": "24",
      "remoteurl": "http://proof.ovh.net/files/100Mio.dat",
      "status": "new",
      "folderid": "4248",
     "added": "2015-02-21 09:20:26",
     "last_update": "2015-02-21 09:20:26",
     "extid": False,
     "url": False
   },
   "22": {
     "id": "22",
      "remoteurl": "http://proof.ovh.net/files/1Gio.dat",
      "status": "downloading",
      "bytes_loaded": "823997062",
      "bytes_total": "1073741824",
      "folderid": "4248",
      "added": "2015-02-21 09:20:26",
     "last_update": "2015-02-21 09:21:56",
     "extid": False,
     "url": False
   },
    ...
}
```
#### Return type dict

**list\_folder**(*folder\_id=None*) Request a list of files and folders in specified folder.

Note: if folder\_id is not provided, Home folder will be listed

Parameters **folder\_id** (str, optional) – id of the folder to be listed.

#### Returns

dictionary containing only two keys ("folders", "files"), each key represents a list of dictionaries.

```
{
  "folders": [
    {
      "id": "5144",
      "name": ".videothumb"
    },
```
(continues on next page)

(continued from previous page)

```
{
      "id": "5792",
      "name": ".subtitles"
    },
    ...
 ],
 "files": [
   {
      "name": "big_buck_bunny.mp4.mp4",
      "sha1": "c6531f5ce9669d6547023d92aea4805b7c45d133",
      "folderid": "4258",
      "upload_at": "1419791256",
      "status": "active",
      "size": "5114011",
      "content_type": "video/mp4",
      "download_count": "48",
      "cstatus": "ok",
      "link": "https://openload.co/f/UPPjeAk--30/big_buck_bunny.mp4.
\rightarrowmp4",
      "linkextid": "UPPjeAk--30"
    },
    ...
 ]
}
```
#### Return type dict

**rename\_folder**(*folder\_id*, *name*) Sets a new name for a folders

Note: folder\_id(s) can be found in list\_folder return.

#### Parameters

- **folder\_id**  $(str)$  id of the folder to be renamed.
- **name**  $(str)$  new name for the provided folder.

Returns True if folder is renamed, otherwise False.

#### Return type bool

**rename\_file**(*file\_id*, *name*)

Sets a new name for a file

#### Parameters

- **file\_id**  $(str)$  id of the file to be renamed.
- **name**  $(str)$  new name for the provided file.

Returns True if file is renamed, otherwise False.

#### Return type bool

**delete\_file**(*file\_id*)

Removes one of your files

```
Parameters \text{file_id}(str) - \text{id} of the file to be deleted.
```
<span id="page-18-0"></span>Returns True if file is deleted, otherwise False.

Return type bool

**convert\_file**(*file\_id*)

Converts previously uploaded files to a browser-streamable format (mp4 / h.264).

**Parameters**  $\text{file_id}(str) - \text{id}$  **of the file to be converted.** 

Returns True if conversion started, otherwise False.

Return type bool

**running\_conversions**(*folder\_id=None*) Shows running file converts by folder

Note: If folder\_id is not provided, Home folder will be used.

Parameters folder\_id (str, optional) – id of the folder to list conversions of files exist in it.

#### Returns

list of dictionaries, each dictionary represents a file conversion info.

```
\sqrt{2}{
   "name": "Geysir.AVI",
   "id": "3565411",
   "status": "pending",
    "last_update": "2015-08-23 19:41:40",
    "progress": 0.32,
    "retries": "0",
    "link": "https://openload.co/f/f02JFG293J8/Geysir.AVI",
    "linkextid": "f02JFG293J8"
 },
  ....
]
```
Return type list

```
failed_conversions()
```
Not yet implemented, openload.co said "Coming soon . . . ".

Raises NotImplementedError

```
splash_image(file_id)
```
Shows the video splash image (thumbnail)

**Parameters**  $\text{file_id}(str) - \text{id}$  **of the target file.** 

Returns url for the splash image.

Return type str

# **Testing**

### <span id="page-20-1"></span><span id="page-20-0"></span>**6.1 Requirements**

OPENLOAD\_LOGIN and OPENLOAD\_KEY must be in your environment variables.

You may export them in **linux** 

export OPENLOAD\_LOGIN=<YOUR API LOGIN> export OPENLOAD\_KEY=<YOUR API KEY>

It is prefered to create new folder in [openload file manager](https://openload.co/account#fileman) before starting tests.

```
Note: You can find OPENLOAD_LOGIN (API Login) and OPENLOAD_KEY (API Key) in openload User Panel at
the User Settings.
```
## <span id="page-20-2"></span>**6.2 Testing**

In the root directory of PyOpenload.

Python 3

```
$ python -m unittest tests/test_openload.py
```
#### Python 2

```
$ python -m unittest tests.test_openload
```
### Examples

<span id="page-22-0"></span>An instance of OpenLoad is needed for all examples.

```
from __future__ import print_function
from openload import OpenLoad
username = 'FTP Username/API Login'
key = 'FTP Password/API Key'
ol = OpenLoad(username, key)
```
username and key can be found in [openload user settings.](https://openload.co/account#usersettings)

## <span id="page-22-1"></span>**7.1 Account**

### **7.1.1 Account Info**

Get everything account related (total used storage, reward, ...).

```
info = ol.account_info()
print(info)
```
## <span id="page-22-2"></span>**7.2 Download**

### **7.2.1 Download Ticket**

Generate a download token, will be used to generate direct download link.

```
file_id = 'Id of the file will be downloaded'
resp = ol.prepeatedownload(file id)ticket = resp.get('ticket')
captcha_url = resp.get('captcha_url')
print(ticket)
print(captcha_url)
```
### **7.2.2 Download Link**

Generate a download link, after generating a download ticket.

```
file_id = 'Id of the file will be downloaded'
ticket = 'Ticket found in `prepare_download` response'
captcha_response = 'Solution of captcha found in `prepare_download` response'
resp = ol.get_download_link(file_id, ticket, captcha_response)
direct_download_url = resp.get('url')
print(direct_download_url)
```
### **7.2.3 Full example**

- 1) Generate a download token.
- 2) Solve captcha if needed.
- 3) Generate direct download url.

```
file_id = 'Id of the file will be downloaded'
# Get a download ticket and captcha url.
preparation_resp = ol.prepare_download(file_id)
ticket = preparation_resp.get('ticket')
# Sometimes no captcha is sent in openload.co API response.
captcha_url = preparation_resp.get('captcha_url')
if captcha_url:
    # Solve captcha.
   captcha_response = solve_captcha(captcha_url)
else:
   captcha response = ''
download_resp = ol.get_download_link(file_id, ticket, captcha_response)
direct_download_url = download_resp.get('url')
# Process download url.
print(direct_download_url)
```
### **7.2.4 File Info**

Check the status of a file (id, status, name, size, sha1, content\_type).

```
file_id = 'Id of the file(s) to be checked'
info = ol.file_info(file_id)
print(info)
```
# <span id="page-24-0"></span>**7.3 Upload**

### **7.3.1 Get an Upload URL**

You may need to use this method only if you want to re-implement upload file in a different way.

Generate upload url, will be used to upload a file.

```
resp = ol.update\_link()upload_link = resp.get('url')
```
### **7.3.2 Upload File**

print(upload\_link)

```
resp = ol.upload_link()
upload_link = resp.get('url')
print(upload_link)
```
# <span id="page-24-1"></span>**7.4 Remote Upload**

### **7.4.1 Add Remote Upload**

Upload latest pyopenload documentation pdf.

```
pdf_url = 'https://media.readthedocs.org/pdf/pyopenload/latest/pyopenload.pdf'
resp = ol.remote_upload(pdf_url)
file_id = resp.get('id')
print(file_id)
```
### **7.4.2 Check Remote Upload Status**

Check the status of queued remote uploads.

```
resp = ol.remote_upload_status()
```
print(resp)

# <span id="page-25-0"></span>**7.5 File/Folder Management**

### **7.5.1 List Folder**

List Home (The main directory).

```
resp = ol.list_folder()
print(resp)
```
### **7.5.2 Rename Folder**

Rename a specific folder.

```
folder_id = 'Id of the folder will be renamed'
resp = ol.rename_folder(folder_id, '<NEW NAME>')
print(resp)
```
### **7.5.3 Rename File**

Rename a specific file.

```
file_id = 'Id of the file will be renamed'
resp = ol.rename_file(file_id, '<NEW NAME>')
print(resp)
```
### **7.5.4 Delete File**

Delete a specific file.

```
file_id = 'Id of the file will be deleted'
resp = ol.delete_file(file_id)
print(resp)
```
# <span id="page-26-0"></span>**7.6 Converting files**

### **7.6.1 Convert a file**

Convert previously uploaded file to a browser-streamable format mp4 / h.264

```
file_id = 'Id of the file(s) to be checked'
resp = ol.convert_file(file_id)
print(resp)
```
### **7.6.2 Show running file converts**

List all running conversions.

```
resp = ol.running_conversions()
print(resp)
```
### **7.6.3 Show failed file converts**

Coming soon ... (Not yet implemented by openload.co API).

### **7.6.4 Get splash image**

Get a download url of splash image for a specific uploaded file.

```
file_id = 'Id of the file will be downloaded'
resp = ol.splash_image(file_id)
print(resp)
```
Indices and tables

- <span id="page-28-0"></span>• genindex
- modindex
- search

### Index

## <span id="page-30-0"></span>Symbols

\_check\_status() (*openload.OpenLoad class method*), [9](#page-12-1) \_get() (*openload.OpenLoad method*), [9](#page-12-1) \_process\_response() (*openload.OpenLoad class method*), [9](#page-12-1)

# A

account\_info() (*openload.OpenLoad method*), [9](#page-12-1)

## C

convert\_file() (*openload.OpenLoad method*), [15](#page-18-0)

# D

delete\_file() (*openload.OpenLoad method*), [14](#page-17-0)

# F

failed\_conversions() (*openload.OpenLoad method*), [15](#page-18-0) file\_info() (*openload.OpenLoad method*), [11](#page-14-0)

# G

get\_download\_link() (*openload.OpenLoad method*), [10](#page-13-0)

# L

list\_folder() (*openload.OpenLoad method*), [13](#page-16-0)

# O

OpenLoad (*class in openload*), [9](#page-12-1)

# P

prepare\_download() (*openload.OpenLoad method*), [10](#page-13-0)

# R

remote\_upload() (*openload.OpenLoad method*), [12](#page-15-0)

remote\_upload\_status() (*openload.OpenLoad method*), [13](#page-16-0) rename\_file() (*openload.OpenLoad method*), [14](#page-17-0)

rename\_folder() (*openload.OpenLoad method*), [14](#page-17-0) running\_conversions() (*openload.OpenLoad method*), [15](#page-18-0)

### S

splash\_image() (*openload.OpenLoad method*), [15](#page-18-0)

### $\cup$

upload\_file() (*openload.OpenLoad method*), [12](#page-15-0) upload\_link() (*openload.OpenLoad method*), [11](#page-14-0)